## **Modulio pavadinimas – "Dvimatė kompiuterinė grafika"**

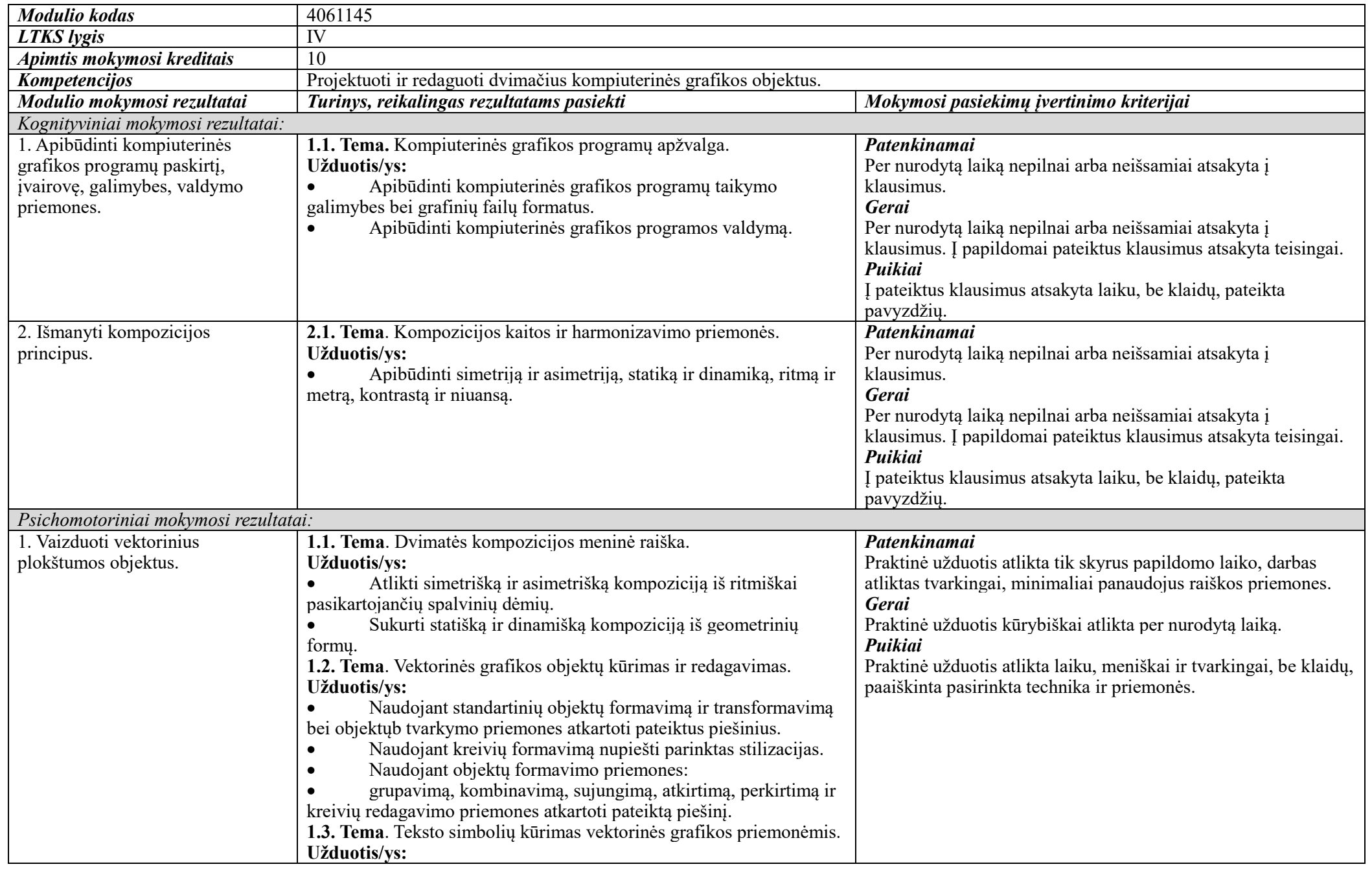

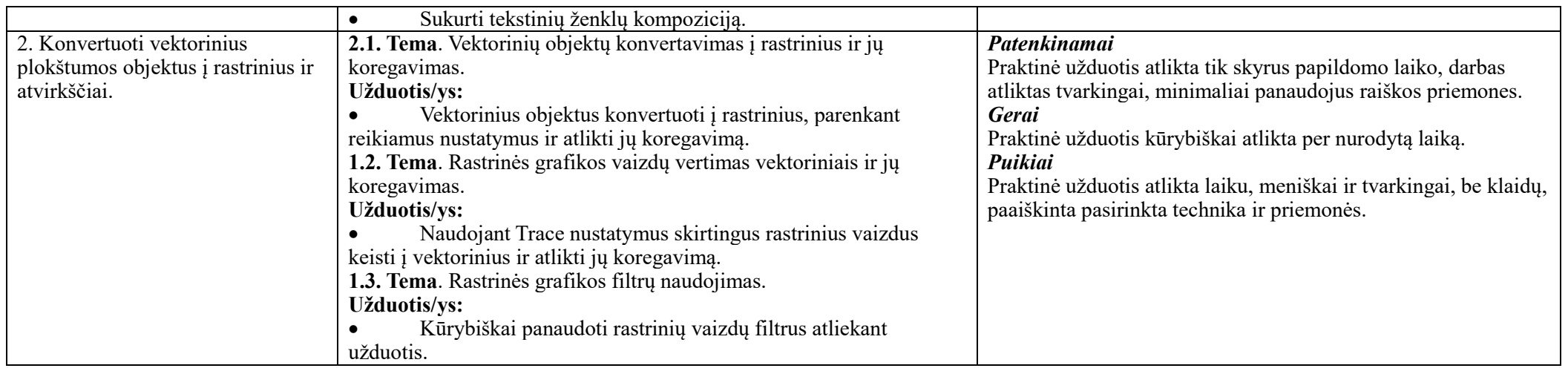

## **Modulio mokymo organizavimas:**

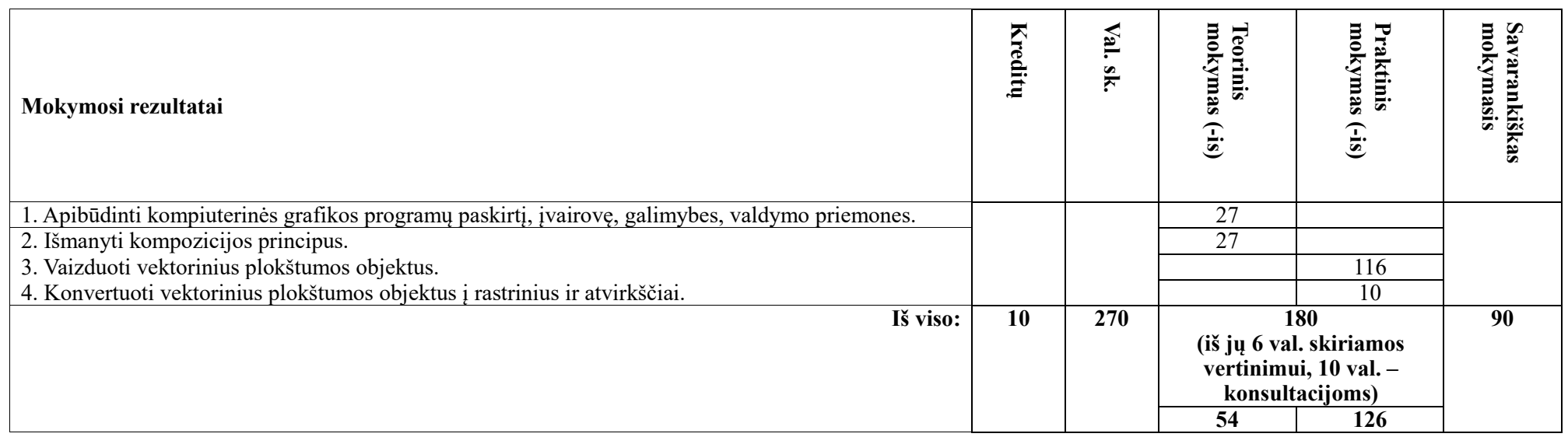